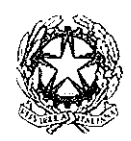

Il Ministro dell'istruzione, dell'università e della ricerca

- l'articolo 5, comma 4, del decreto legislativo 13 aprile 2017, n. 59, che prevede che con **VISTO** decreto del Ministro dell'istruzione, dell'università e della ricerca siano individuati i settori scientifico-disciplinari all'interno dei quali sono acquisiti i 24 crediti formativi universitari o accademici che costituiscono requisito di accesso ai concorsi di cui al medesimo decreto legislativo, nonché gli eventuali costi a carico degli interessati e gli effetti sulla durata normale del corso per gli studenti che eventualmente debbano conseguire detti crediti in forma aggiuntiva rispetto al piano curricolare;
- **VISTA** la legge 13 luglio 2015, n. 107, ed in particolare l'articolo 1, commi 180 e 181;
- **VISTO** l'articolo 9, comma 2, del citato decreto legislativo 13 aprile 2017, n. 59, che prevede che il decreto di cui all'articolo 5, comma 4, del medesimo decreto legislativo disciplini altresì l'ordinamento didattico dei percorsi di formazione iniziale, tirocinio e inserimento, su proposta della Conferenza nazionale per la formazione iniziale e l'accesso alla professione docente di cui all'articolo 14 e fermi restando i pareri del Consiglio universitario nazionale e del Consiglio nazionale dell'alta formazione artistica, musicale e corcutica;
- **VISTO** il decreto del Presidente della Repubblica 14 febbraio 2016, n. 19, recante disposizioni per la razionalizzazione ed accorpamento delle classi di concorso a cattedre e a posti di insegnamento, a norma dell'articolo 64, comma 4, lettera  $a$ ), del decreto-legge 25 giugno 2008, n. 112, convertito, con modificazioni, dalla legge 6 agosto 2008, n. 133.
- **VISTO** il decreto del Ministro dell'istruzione, dell'università e della ricerca 9 maggio 2017, n. 259, con il quale sono state revisionate ed integrate le classi di concorso a cattedre e a posti di insegnamento di cui al citato decreto del Presidente della Repubblica 14 febbraio 2016, n. 19;
- RITENUTO urgente definire i settori scientifico/artistico disciplinari all'interno dei quali sono acquisiti i 24 CFU/CFA nelle discipline antropo-psico-pedagogiche e nelle metodologie e tecnologie didattiche di cui ai commi 1, lettera b,) e 2, lettera b), dell'articolo 5 del decreto legislativo 13 aprile 2017, n. 59, in considerazione del carattere propedeutico di tale disciplina rispetto al reclutamento ordinario dci docenti della scuola secondaria di primo e secondo grado;
- DATO ATTO che il citato decreto legislativo 13 aprile 2017, n. 59, all'articolo 5 dispone in merito ai requisiti di accesso ai concorsi per posti di docente nella scuola secondaria di primo e secondo grado, limitando l'accesso ai predetti concorsi a coloro che posseggono, congiuntamente al titolo di studio universitario o accademico previsto dalla vigente normativa in materia di classi di concorso, anche 24 crediti formativi universitari o accademici nelle discipline atropo-psico-pedagogiche e nelle metodologie didattiche, garantendo comunque il possesso di almeno sei crediti in ciascuno di almeno tre degli ambiti disciplinari: a) pedagogia, pedagogia speciale e didattica dell'inclusione; b) psicologia; c) antropologia; d) metodologie e tecnologie didattiche;

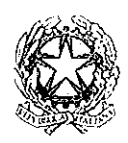

## . Il Ministro dell'istruzione, dell'università e della ricorca

- **VISTO** il parere del Consiglio Universitario Nazionale in data 7 giugno 2017, in particolare la parte ove individua la necessità di una fase transitoria per l'applicazione della suddetta normativa, soprattutto al fine di operare i necessari aggiustamenti dei settori scientifico disciplinari individuandone alcuni specifici per le metodologie e le tecnologie per la didattica;
- **VISTO** il verbale n. 21 del 6 luglio 2017 della Commissione per le valutazioni tecniche relative agli ordinamenti didattici AFAM:
- ACQUISITO in data 26 luglio 2017 l'ulteriore parere del Consiglio Universitario Nazionale in merito allo schema del presente provvedimento;
- ACQUISITO in data 31 luglio 2017 l'ulteriore parere da parte della Commissione per le valutazioni tecniche relative agli ordinamenti didattici AFAM;
- RITENUTO opportuno procedere alla emanazione di un urgente provvedimento teso ad individuare in una prima fase transitoria i 24 CFU/CFA che costituiscono requisito di accesso ai concorsi per docente della scuola secondaria di primo e secondo grado, così da consentire agli studenti universitari e AFAM, ai laureati magistrali, nonché ai diplomati accademici di secondo livello di completare, ove occorra, la loro preparazione in vista della partecipazione al concorso di cui all'articolo 17 del citato decreto legislativo 13 aprile 2017, n. 59;
- CONSIDERATO che a regime il decreto del Ministro dell'istruzione, dell'università e della ricerca di cui all'articolo 9, comma 2, del decreto legislativo 13 aprile 2017, n. 59, che definisce gli ordinamenti didattici dei citati percorsi di formazione iniziale tirocinio e inserimento, è adottato sulla proposta dell'istituenda Conferenza Nazionale per la formazione iniziale e l'accesso alla professione docente, di cui all'articolo 14 dello stesso decreto legislativo;

### **DECRETA**

#### Articolo 1

### (Definizioni)

Ai fini e per gli effetti del presente decreto si applicano le seguenti definizioni:  $1.$ 

per "decreto legislativo" si intende il decreto legislativo 13 aprile 2017, n. 59;  $a)$ 

per "Ministro" o "Ministero" si intende il Ministro o il Ministero dell'istruzione, dell'università e  $\mathbf{b}$ della ricerca:

per "istituzioni universitarie" e "accademiche" si intendono le università statali e non statali, incluse le  $c)$ università telematiche, e le istituzioni facenti parte del sistema dell'alta formazione e specializzazione artistica e musicale (AFAM) di cui alla legge 21 dicembre 1999, n. 508, e le Accademie di Belle Arti legalmente riconosciute;

per "crediti" si intendono i crediti formativi universitari o accademici;  $\mathbf{d}$ 

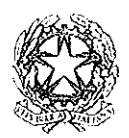

# . Il Ministro dell'istruzione, dell'università e della ricerca

per "settori disciplinari" si intendono i settori scientifico-disciplinari di cui al decreto del Ministro  $\epsilon$ ) dell'istruzione, dell'università e della ricerca 4 ottobre 2000, pubblicato sulla Gazzetta Ufficiale del 24 ottobre 2000, n. 249, e successive modificazioni, nonché i settori artistico-disciplinari di cui ai decreti del Ministro dell'istruzione, dell'università e della ricerca 3 luglio 2009, nn. 89 e 90, e 30 settembre 2009, nn. 125, 126 e 127 e successive modificazioni;

per "penorso FIT" si intende il percorso triennale di formazione iniziale, tirocinio e inserimento f) nella funzione docente per i docenti della scuola secondaria, di cui all'articolo 2, comma 2, del decreto legislativo 13 aprile 2017, n. 59;

per "concorso" si intendono i concorsi nazionali pubblici, per titoli ed esami, per selezionare i  $\mathbf{g}$ candidati all'accesso al percorso FIT, di cui al Capo II del decreto legislativo 13 aprile 2017, n. 59;

per "classi concorsuali" si intendono le classi di concorso a cattedre e a posti di insegnamento di  $\vert \cdot \rangle$ cui al decreto del Presidente della Repubblica 14 febbraio 2016, n. 19, e successive modificazioni e integrazioni;

per "corso di studio" si intende il corso di laurea o il corso di laurea magistrale presso le università,  $\ddot{1}$ o il corso di diploma di primo o di secondo livello presso le istituzioni AFAM;

 $\mathbb{D}$ per "corsi di specializzazione" si intendono il corso di specializzazione per l'insegnamento secondario e il corso di specializzazione in pedagogia e didattica speciale per le attività di sostegno didattico e l'inclusione scolastica di cui all'articolo 9, commi 1 e 3, del decreto legislativo 13 aprile 2017, n. 59;

 $\mathbf{m}$ per "crediti curricolari" si intendono i crediti conseguiti da studenti universitari e AFAM corrispondenti ad attività formative inserite nel piano di studi del corso di laurea o laurea magistrale ovvero di I e II livello dell'interessato;

per "crediti aggiuntivi" si intendono i crediti conseguiti da studenti universitari o AFAM  $n)$ corrispondenti ad attività formative svolte in forma aggiuntiva rispetto a quelle del piano di studi del corso di laurea o laurea magistrale ovvero di I e II livello dell'interessato:

per "crediti extra-carricolari" si intendono i crediti conseguiti a seguito di attività formative svolte  $\circ$ ) dagli interessati presso istituzioni universitarie o accademiche senza essere iscritti ad uno specifico corso di studio.

### Articolo 2

### (Oggetto e finalità)

Nelle more dell'istituzione della Conferenza nazionale per la formazione iniziale e l'accesso alla  $1<sub>1</sub>$ professione docente di cui all'articolo 14 del decreto legislativo e della conseguente emanazione del decreto del Ministro di cui all'articolo 9, comma 2, del medesimo decreto, viste le scadenze stabilite dall'articolo 17 del decreto legislativo, considerata l'urgenza di provvedere ad individuare i settori disciplinari all'interno dei quali sono acquisiti i 24 crediti che costituiscono requisito di accesso ai

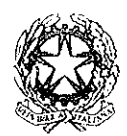

Il Ministro dell'istruzione, dell'università e della ricerca

concorsi, il presente decreto stabilisce, ai sensi dell'articolo 5, comma 4, del decreto legislativo, i settori disciplinari, gli obiettivi formativi, le modalità organizzative e gli eventuali costi a carico degli interessati per il conseguimento dei predetti 24 crediti.

 $\overline{2}$ . Il presente decreto stabilisce altresì le modalità con le quali il conseguimento dei suddetti crediti in forma aggiuntiva costituisce per gli studenti interessati un prolungamento della durata normale del corso di studio.

 $3.$ Fino all'emanazione del decreto di cui all'articolo 9, comma 2, del decreto legislativo, i contenuti del presente decreto costituiscono una prima attuazione del percorso verticale unitario di formazione dei docenti della scuola secondaria di cui all'articolo 1, comma 3, del medesimo decreto, da armonizzare con gli ordinamenti didattici dei corsi di specializzazione, nonché con le ulteriori attività formative e di tirocinio del percorso FIT, per il raggiungimento degli obiettivi di cui all'articolo 2, comma 4, del decreto legislativo.

Gli obiettivi formativi di cui al comma 1 sono definiti nell' allegato A, che fa parte integrante del  $\overline{4}$ . presente decreto e fornisce un primo quadro di riferimento utile per l'individuazione dei contenuti minimi di conoscenze e competenze necessarie per l'accesso al concorso.

### Articolo 3

### (Percorsi formativi e modalità organizzative per il conseguimento dei 24 crediti)

Ai fini di cui all'articolo 2, le istituzioni universitarie o accademiche interessate, anche in 1. consorzio o convenzione tra loro, istituiscono specifici percorsi formativi, anche differenziati per le classi concorsuali o per gruppi di esse, per l'acquisizione delle competenze di base nelle discipline antropo-psico-pedagogiche e nelle metodologie e tecnologie didattiche previste quali requisiti di accesso al concorso.

Nei percorsi formativi di cui al comma 1 i crediti aggiuntivi ed extra-curricolari non possono  $2.$ essere conseguiti presso enti esterni al sistema universitario o AFAM, anche se in convenzione con istituzioni universitarie/accademiche, e non possono esscre acquisiti con modalità telematiche per più di 12 crediti.

I percorsi consistono in attività formative e relativi esami per un totale di 24 crediti, coordinati 3. tra loro al fine di raggiungere gli obiettivi formativi di cui all'Allegato A, in relazione ai contenuti e alle attività formative di cui agli allegati B e C. I 24 crediti sono relativi ai seguenti ambiti disciplinari, cui corrispondono i settori scientifico ed artistico disciplinari indicati a fianco:

pedagogia, pedagogia speciale e didattica dell'inclusione: le attività formative afferenti a tutti i  $\overrightarrow{a}$ settori disciplinari M-PED e ai settori CODD/04, ABST/59 e ADPP/01. Sono utili anche, in relazione alle classi concorsuali, le attività formative afferenti ai settori disciplinari ISME/01, ISME/02, ISDC/01 e ISDC/05 a condizione che, ai sensi del comma 5, sia certificata la loro declinazione nei termini della pedagogia, pedagogia speciale e didattica dell'inclusione per gli insegnamenti compresi nelle classi concorsuali medesime, in coerenza con gli obiettivi formativi di cui all'Allegato A;

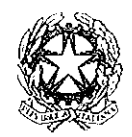

# . Il Ministro dell'istruzione, dell'università e della ricerca

 $\langle b \rangle$ psicologia: le attività formative afferenti a tutti i settori disciplinari M-PSI e ai settori CODD/04, ABST/58, ISSU/03, ISME/03 e ISDC/01. Sono utili anche le attività formative afferenti al settore disciplinare ADPP01 a condizione che, ai sensi del comma 5, sia certificata la loro declinazione nei termini della psicologia per gli insegnamenti compresi nelle classi concorsuali medesime, in coerenza con gli obiettivi formativi di cui all'Allegato A e non siano già state considerate utili ai sensi della lettera a);

 $\epsilon$ antropologia: tutte le attività formative afferenti ai settori disciplinari M-DEA 01, M-FIL 03 e ABST/55. Sono utili anche, in relazione alle classi concorsuali, le attività formative afferenti ai settori disciplinari L-ART/08, CODD/06, ISSU/01, ISSU/02, ADEA/01, ADEA/03 e ADEA/04 a condizione che, ai sensi del comma 5, sia certificata la loro declinazione nei termini dell'antropologia per gli insegnamenti compresi nelle classi concorsuali, in coerenza con gli obiettivi formativi di cui all'Allegato A;

metodologic e tecnologie didattiche generali M-PED 03 e M-PED 04, e, in relazione alla classe  $\phi$ concorsuale, attività formative afferenti ai settori MAT/04, FIS/08, L-LIN/02, M-EDF/01, M-EDF/02, CODD/04, ABST/59 e ADES/01, nonché le attività formative afferenti ai settori indicati negli allegati B e C a condizione che, ai sensi del comma 5, sia certificata la loro declinazione nei termini delle metodologie e tecnologie didattiche per gli insegnamenti compresi nelle classi concorsuali, in coerenza con gli obiettivi formativi di cui all'Allegato A.

Ciascun percorso è articolato in modo che ogni studente acquisisca i 24 crediti garantendone  $\overline{4}$ . comunque almeno sei in almeno tre dei quattro ambiti disciplinari di cui al comma 3. Gli obiettivi formativi, i contenuti e le attività formative dei percorsi di cui al presente articolo sono quelli indicati negli allegati al presente decreto, di cui fanno parte integrante.

5. Al termine del percorso l'istituzione universitaria o accademica dove esso viene svolto certifica il raggiungimento degli obiettivi formativi previsti, indica gli insegnamenti e le altre attività formative del percorso, i settori disciplinari di afferenza, le votazioni riportate agli esami ed i crediti formativi acquisiti. Detta certificazione assolve al requisito di cui all'articolo 5, comma 1, lettera  $\psi$ ) e 2, lettera  $\psi$ ). del decreto legislativo.

Fermo restando quanto previsto ai commi 2, 3, 4 e 5, nei percorsi formativi di cui al comma 1 6. possono essere riconosciuti come validi anche crediti maturati nel corso degli studi universitari o accademici, in forma curricolare o aggiuntiva, compresi i Master universitari o accademici di primo e di secondo livello, i Dottorati di ricerca e le Scuole di specializzazione, nonché quelli relativi a singoli esami extracurricolari, purché relativi ai settori di cui al comma 3, coerenti con gli obiettivi formativi, i contenuti e le attività formative di cui agli allegati al presente decreto e comunque riconducibili al percorso formativo previsto. In tal caso la certificazione è rilasciata a cura dell'istituzione universitaria o accademica che ha attivato il percorso formativo stesso. Le strutture didattiche competenti provvedono a quantificare i crediti riconoscibili maturati nel corso dei dottorati di ricerca con riferimento a ciascuno degli ambiti disciplinari di cui al comma 3, lettere a), b), c) e d).

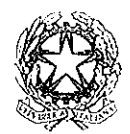

# Il Ministro dell'istruzione, dell'università e della ricerca

7. Nelle more dell'attuazione dei percorsi formativi di cui al comma 1, per i laureati magistrali e per i diplomati di II livello che abbiano già conseguito nel loro intero percorso formativo i crediti di cui al comma 3, la certificazione di cui al comma 5 è sostituita da una dichiarazione dell'istituzione universitaria o accademica che certifica il rispetto delle condizioni di cui ai commi 3 e 4.

#### Articolo 4

#### (Contribuzione e diritto allo studio)

I costi di iscrizione, frequenza e conseguimento del certificato finale dei percorsi formativi di cui 1. all'articolo 3 sono graduati dalle istituzioni universitarie o accademiche sulla base dei medesimi criteri e condizioni di cui alla legge 11 dicembre 2016, n. 232, articolo 1, commi da 252 a 267, ferma restando, presso le istituzioni statali, una contribuzione massima complessiva di 500 euro, che è proporzionalmente ridotta in base al numero di crediti da conseguire. Non è dovuta alcuna contribuzione per l'acquisizione dei crediti curricolari e aggiuntivi, presso le istituzioni statali.

Per gli studenti iscritti ai corsi di studio delle istituzioni universitarie/accademiche e che 2. accedono, contemporaneamente, agli insegnamenti dei percorsi formativi di cui all'articolo 3, la durata normale del corso di studio frequentato è aumentata di un semestre ad ogni fine relativo alla posizione di studente in corso, anche con riferimento alla fruizione dei servizi di diritto allo studio.

**IL MINISTRO** 

Sen. Valeria Fedeli Valenia Jedili